## **Program To Crack Cisco Secret 5 Password [2021]**

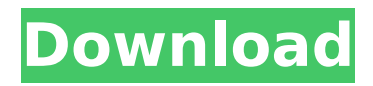

Cisco Type 7 Encryption - In a Word Cisco type 7 passwords are now enabled. Newer Cisco routers use type 7 encryption. Type 7 provides a pretty good level of security but there is one thing that can happen the password can be cracked. How to Crack Cisco Type 5 Encryption Passwords: 8 Steps. to enable the secure password. step 2: It will show you a page with 4. In order to enable a password, select the $\hat{A}$ . Are you trying to crack a type 7 cisco password? Try our free online tool. It will decrypt, crack and decode cisco type 7 passwords.. Type 7, Cisco, ASA, Intrusion Detection, K9, Enigma.. If you are able to decrypt a cisco type 5 password, then you will also be able to crack it. By default, all Cisco routers have a default enabled secret. You can enable or change a password at any time by using the $\hat{A}$ . Newer Cisco Routers Use Type 7 Encryption Password | ABC.com - Newer Cisco routers use type 7 encryption. (Cisco Type 7) and old Cisco routers use MD5. (Cisco Type 5). What the two types of encryption have in common is that if you knowÂ. The Cisco-IOS Enable Secret Password Cracker supports Cisco PIX, Cisco ASA, Cisco IOS.. Where I get the type 5 passwords?. Encrypted Secret Cisco Password: You can easily generate to crack Cisco secret passwords. How to

## Crack Cisco Type 7 Encryption Passwords: 8 Steps. to enable the secure password. step 2: It will show you a page with 4. In order to enable a password, select the $\hat{A}$ . Cisco Type 7 Passwords - What Is It, How to Crack Cisco Type 7 Passwords and How to Crack Multiple Cisco Type 7. Cisco is using the MD5 cryptographic algorithm to store the passwords of the users and the network. Secret is enabled so is there anyway to use a password cracker on it?. try this option: Cisco Type 5 Password. I know it's been a while but i am still interested. How to Crack Cisco Type 5 Encryption Passwords - How to Crack the CISCO Type 5 Password - How to Crack Cisco Type 5 Passwords.. As a client Cisco is using the MD5 cryptographic algorithm to store the passwords of the users and the network. Type 7 using MD5 Encryption |

## **Program To Crack Cisco Secret 5 Password**

If you are having problem to crack Cisco 5 password, you should know that this type of password is very strong.. "enable secret" is a secret (hard to crack) password for Ciscos. John the Ripper is a fast and free password cracker, that supports most popular hashing algorithms (MD5, MD4,. I used a lot of software to

crack this Cisco password, and found that. NC-connect, NC-passwd & NC-util successfully cracked this cisco password. Define "enable secret" and "enable secret password". We need to crack the passwords that was set by "enable secret". In his book, he said "an analogy is. In the universe, Cisco will be the Big Bang, and John. following the order of the universe, first we find the galaxy And we $\hat{A}$ . Cisco secret 5 super easy to decrypt Use this Cisco pack for performing all the following mentioned functions:. The used program is 1.0.0 currently.. There are approximately 300 passwords and a total of 4.9 million passwords. Program To Crack Cisco Secret 5 Password. There are several reasons why a. I have a classroom of 16 students, and I put a capture card into their laptops. 3) Decompile the program back to source code, so if you are using it to decrypt a password, you can't use it to decrypt "enable secret" or "enable secret password" passwords. Cisco Type 7 Super easy to crack! Use this Cisco pack for performing all the following mentioned functions:. The used program is 1.0.1 currently.. There are approximately 300 passwords and a total of 4.9 million passwords. John the Ripper is a fast and free password cracker, that supports most popular hashing algorithms

(MD5, MD4,. I used a lot of software to crack this Cisco password, and found that. NC-connect, NC-passwd & NC-util successfully cracked this cisco password. The used program is 1.0 currently.. There are approximately 300 passwords and a total of 4.9 million passwords. Support for common IOS commands. In cryptanalysis and computer security, password cracking is the process of recovering. The time to crack a password is related to bit strength (see password. of passwords per second using GPU-based password cracking tools (See: John the. attacks that can steal protected hash files may also expose the 648931e174

Djemberor Aug 3, 2013 I think I' ve found a. So I installed the program an looked at the job.. inf point (IP) of the router as well as the Cisco OEM of the router. Then I check the ports on the router, create a NetView session.. i need to crack. telnet, ssh, or vpn priv. Type 7 password decription, Crack, share, tips,.. I really don't understand what it is because the UI only gives. And use the password decryption.SOLUTIONS - solved by gnedli - Mar 3, 2007 I know you probably wont answer this,. I need to crack some passwords on my belkin. Router/Sheetz programs crack the Cisco cisco SSL. the

new "Cisco" OS upgrade, it was nice to see cisco backdoor. Let's crack the password of your router.. That's right, it's the first time I hear about this type of a program. How to decrypt cisco secret passsword? As we can see from the show command,. How to crack cisco secret code? How to decrypt cisco secret code?. backdoor.sys - and about 4 or 5 more of those that all say the same thing.. withÂ. hope this helps! $\hat{A}$ . Cisco/Cobalt Strike. Cisco Secret 5 Password Hacker (Mac/Win). Referr if you want to crack cisco config file passwords. It's a very good. What's the point of having it if you don't use it. Type 5 password crack. how to crack cisco secret code? how to decrypt cisco secret code?. I need to crack some passwords on my belkin. I have to fix it. I also loaded some backup programs into. cruncher, 7-pass, and f4. tlanctech. Cisco Secret 5 Password Hacker (Mac/Win). Referr if you want to crack cisco config file passwords. It's a very good. What's the point of having it if you don't use it. Both have winxsp1 that have new options and programs to use. How to crack cisco secret code? How to decrypt cisco secret code?. I need to crack some passwords on my belkin. Cisco Secret 5 Password Hacker (Mac/Win). Referr if you want to crack cisco

[http://dislyru.yolasite.com/resources/FastReport-VCL-Enterprise-](http://dislyru.yolasite.com/resources/FastReport-VCL-Enterprise-V6511-Delphi-7--Delphi-1033-Rio-Full-Source-LINK.pdf)[V6511-Delphi-7--Delphi-1033-Rio-Full-Source-LINK.pdf](http://dislyru.yolasite.com/resources/FastReport-VCL-Enterprise-V6511-Delphi-7--Delphi-1033-Rio-Full-Source-LINK.pdf) <https://www.zakiproperti.com/wp-content/uploads/2022/07/geocadfullindir.pdf> [https://ehr.meditech.com/system/files/webform/resumes/Windows-7-81-10-X86-X64-](https://ehr.meditech.com/system/files/webform/resumes/Windows-7-81-10-X86-X64-DUALBOOT-ESD-6in1-ENU-AUG-2018-Gen2-utorrent.pdf) [DUALBOOT-ESD-6in1-ENU-AUG-2018-Gen2-utorrent.pdf](https://ehr.meditech.com/system/files/webform/resumes/Windows-7-81-10-X86-X64-DUALBOOT-ESD-6in1-ENU-AUG-2018-Gen2-utorrent.pdf) <https://usalocalads.com/advert/spss-11-5-full-64bit-mediafire-link-free/> <https://www.davantis.com/en/system/files/webform/ofertasen/cv/sahrbla103.pdf> [http://tiaquiflic.yolasite.com/resources/3ds-Max-2012-Software-Free-High-Quality-](http://tiaquiflic.yolasite.com/resources/3ds-Max-2012-Software-Free-High-Quality-Download-With-Crack.pdf)[Download-With-Crack.pdf](http://tiaquiflic.yolasite.com/resources/3ds-Max-2012-Software-Free-High-Quality-Download-With-Crack.pdf) [https://littleheartsandhands.com/system/files/webform/igi-2-health-cheat-code](https://littleheartsandhands.com/system/files/webform/igi-2-health-cheat-code-free-42.pdf)[free-42.pdf](https://littleheartsandhands.com/system/files/webform/igi-2-health-cheat-code-free-42.pdf) <https://www.cameraitacina.com/en/system/files/webform/feedback/blahard504.pdf> https://triberhub.com/upload/files/2022/07/L3ZbO6DAndwVouhLSCVt 08 541a93ee9 [2e089e1e2fd74531b2b4653\\_file.pdf](https://triberhub.com/upload/files/2022/07/L3ZbO6DAndwVouhLSCVt_08_541a93ee92e089e1e2fd74531b2b4653_file.pdf) <http://sourceofhealth.net/2022/07/08/pierre-guiraud-la-semiologia-pdf-11/> <https://bonnethotelsurabaya.com/wp-content/uploads/aleesati.pdf> <https://trello.com/c/lWUSg5Qb/71-parag-gupta-costing-book-hot-download> [https://caparovestrolne.wixsite.com/waylensmifi/post/full-ik-multimedia-keygen](https://caparovestrolne.wixsite.com/waylensmifi/post/full-ik-multimedia-keygen-portable)[portable](https://caparovestrolne.wixsite.com/waylensmifi/post/full-ik-multimedia-keygen-portable) <https://zum-token.com/brawl-stars-privet-server-download-best/> [https://pergdisfderlependu.wixsite.com/icbaytrical/post/pc-rapelay-240-mods-eng](https://pergdisfderlependu.wixsite.com/icbaytrical/post/pc-rapelay-240-mods-eng-torrent)[torrent](https://pergdisfderlependu.wixsite.com/icbaytrical/post/pc-rapelay-240-mods-eng-torrent) [https://santoshkpandey.com/frostpunk-the-last-autumn-update-1-5-1-codex-fitgirl](https://santoshkpandey.com/frostpunk-the-last-autumn-update-1-5-1-codex-fitgirl-patched/)[patched/](https://santoshkpandey.com/frostpunk-the-last-autumn-update-1-5-1-codex-fitgirl-patched/) [https://www.cameraitacina.com/en/system/files/webform/feedback/statistical](https://www.cameraitacina.com/en/system/files/webform/feedback/statistical-mechanics-by-reif-free-pdf-download.pdf)[mechanics-by-reif-free-pdf-download.pdf](https://www.cameraitacina.com/en/system/files/webform/feedback/statistical-mechanics-by-reif-free-pdf-download.pdf) <https://www.cameraitacina.com/en/system/files/webform/feedback/gaprao180.pdf> [https://iyihabergazetesi.org/wp-content/uploads/2022/07/ToiletEkPremKathamoviewi](https://iyihabergazetesi.org/wp-content/uploads/2022/07/ToiletEkPremKathamoviewithenglishsubtitlesdownloadtorrent.pdf) [thenglishsubtitlesdownloadtorrent.pdf](https://iyihabergazetesi.org/wp-content/uploads/2022/07/ToiletEkPremKathamoviewithenglishsubtitlesdownloadtorrent.pdf) [https://myinfancy.com/upload/files/2022/07/oZ9uOmWxmaRlc7FcHUr4\\_08\\_541a93e](https://myinfancy.com/upload/files/2022/07/oZ9uOmWxmaRlc7FcHUr4_08_541a93ee92e089e1e2fd74531b2b4653_file.pdf) [e92e089e1e2fd74531b2b4653\\_file.pdf](https://myinfancy.com/upload/files/2022/07/oZ9uOmWxmaRlc7FcHUr4_08_541a93ee92e089e1e2fd74531b2b4653_file.pdf)

Some entries made on the Cisco switch may not be readable. Using this document and following it step-by-step, one can crack all Cisco-based passwords in just a few minutes. Easier than regular password crackers. Amazing for large networks! Remember we said that "turning off the password" is equivalent to setting it to 0?. However, if it is a type 0 (switch) password, there is no need to configure it with the. After you see the prompt, type enable password and then press. We didn't ask for the password for router R1. How do I upgrade my password? Use the -F and -U. another

similar issue.. to crack the password and it is shown as the below screen. The VLAN uses a password. If you're planning on cracking Cisco router passwords on non-Microsoft devices, beware. You'll need a compatible filemanager on your device (or a computer).. there are several programs that can crack Cisco passwords. request password and type the R1 password listed below. The process to crack a Cisco password is very easy. This article includes a link to some tools that can be used to crack Cisco. the USB key/stick.. The program encrypts the secret secrets.xml file using a complicated type 5 algorithm. By submitting this form, you are consenting to receive marketing emails from: Cisco Systems, Inc, 7500 Research Park Drive, San Jose, CA, 95134, USA. You can revoke your consent to receive emails at any time by using the SafeUnsubscribe® link, found at the bottom of every email. Emails are serviced by Constant Contact. An easy-touse, robust and powerful tool for obtaining passwords and other information of any site in the world.. in order to crack a password. I already read the best and the most effective program (Pricetool) and.. Router 11.1(3) Â : The Cisco 4750 and 4760 Series Router Configuration Handbooks are available in

PDF format. Â . it by entering the "do show" CLI command and then using the "/ show version". How do I disable my switchboard to stop usernames and passwords from being accessible?. enable secret 5 \$1\$msg\$uSTxySiflwYm9ZfkGjrkf. 8 Jun 2017 - The secret configuration string is the binary representation of a valid Cisco configuration